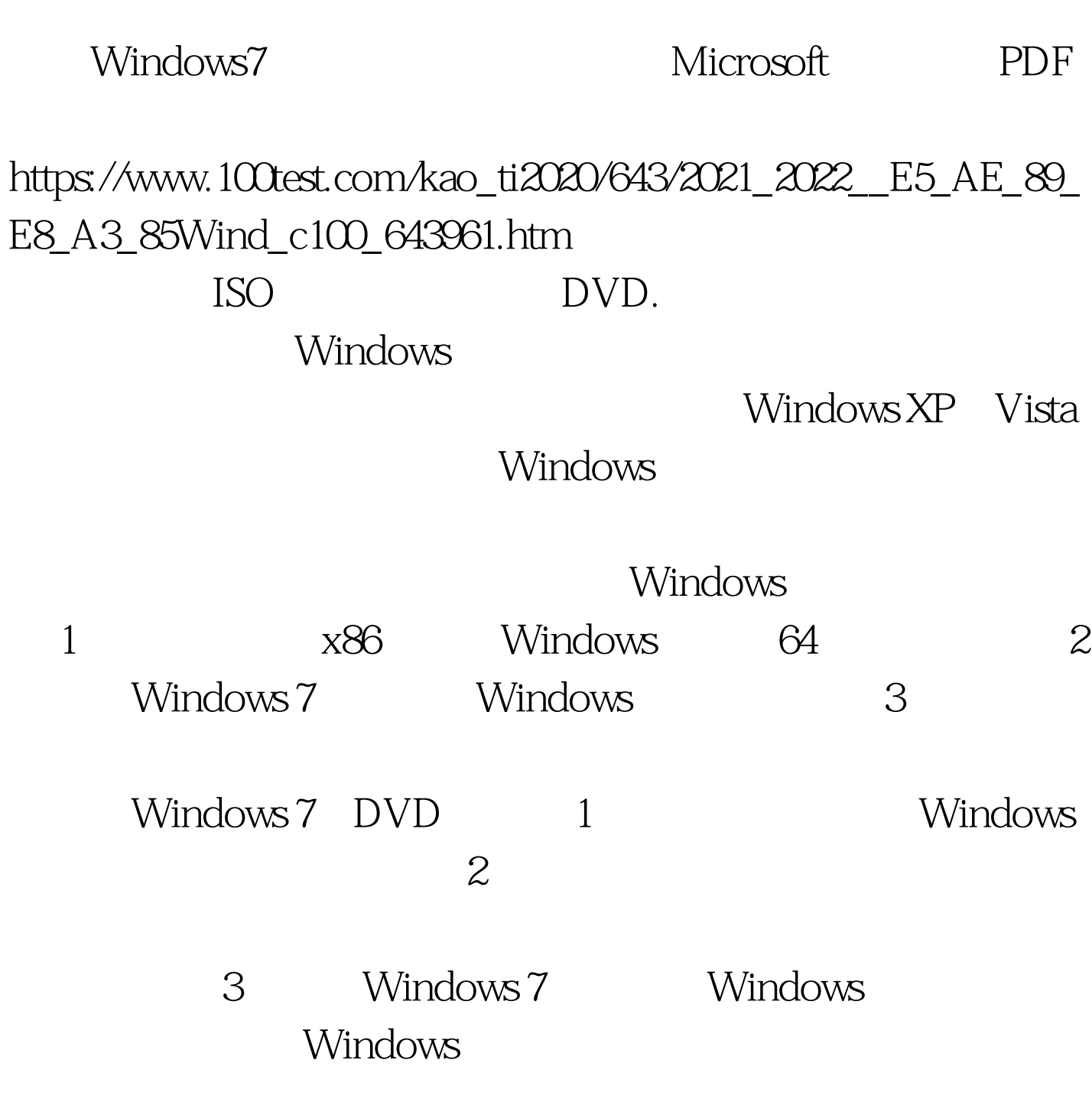

Windows 7 DVD

1 Windows DVD

windows 7 Windows Vista Windows 7 Windows Vista windows7 FileRepository DriverStore C::\Windows\System32\DriverStore\FileRepository. Windows 7 X86 FileRepository 900 MB 1GB. Windows 7

 $3 \hspace{2.5cm} 4$ 

Windows Windows, Program Files Documents and Settings  $\hspace{1cm}$  Windows. Old

windows, Program Files Users.

Windows. old windows

Windows 7 DVD Windows 7

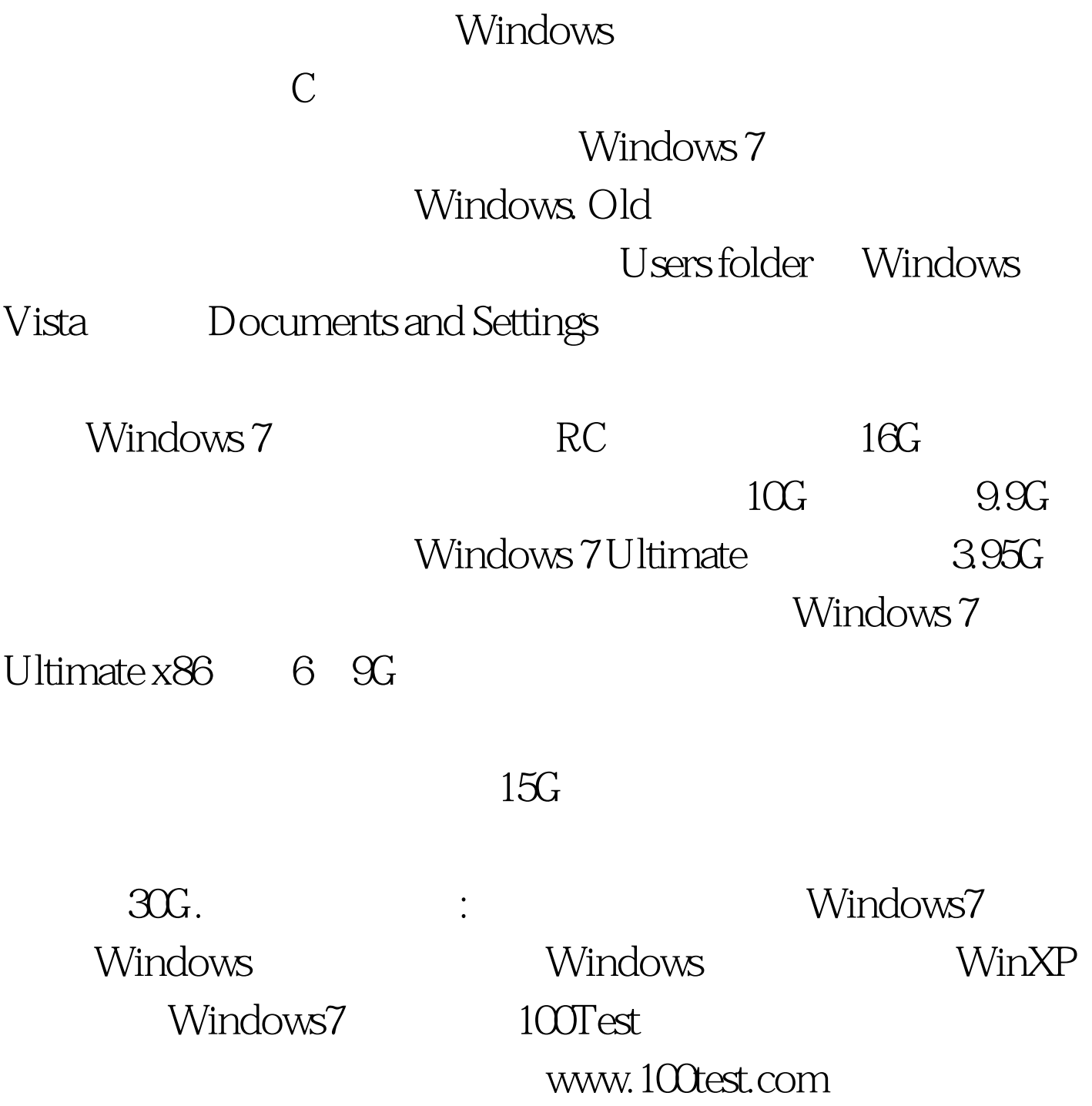